# **Foundations of Computer Science Dictionaries and binary search trees**

Dr. Robert Harle & Dr. Jeremy Yallop 2020–2021

#### **Dictionaries**

#### A **dictionary** attaches values to identifiers (known as **keys**)

Define the **operations** we want over the dictionary:

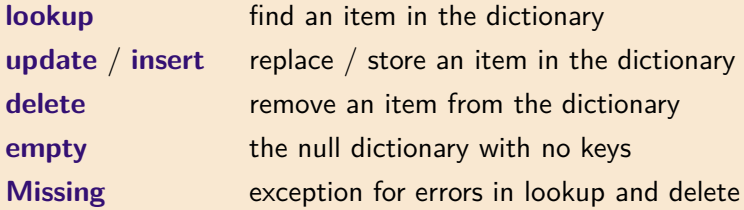

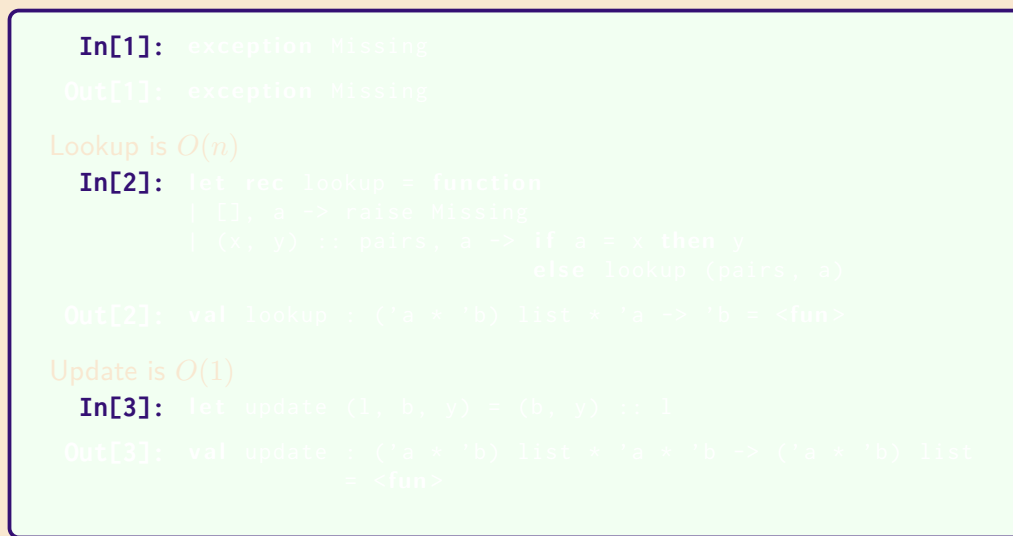

Simplest representation for a dictionary is an association list (a list of key/value pairs).

In[1]: exception Missing **In[2]: l e t r ec** lookup = **f u nc ti o n**  $In [3]:$ 

Simplest representation for a dictionary is an association list (a list of key/value pairs).

In[1]: exception Missing **Out[1]:** exception Missing **In[2]:** let rec lookup = func  $In [3]:$ 

```
In[1]: exception Missing
 Out[1]: exception Missing
Lookup is O(n)
  In[2]: let rec lookup = function
          | [], a -> raise Missing
          (x, y) :: pairs, a \rightarrow if a = x then yelse lookup (pairs, a)
  In [3]:
```

```
In[1]: exception Missing
 Out[1]: exception Missing
Lookup is O(n)
  In[2]: let rec lookup = function
          | [], a -> raise Missing
          (x, y) :: pairs, a \rightarrow if a = x then yelse lookup (pairs, a)
 Out[2]: val lookup : ('a * 'b) list * 'a -> 'b = <fun>
  In [3]:
```

```
In[1]: exception Missing
 Out[1]: exception Missing
Lookup is O(n)
  In[2]: let rec lookup = function
          | [], a -> raise Missing
          |(x, y) :: pairs, a \rightarrow if a = x then yelse lookup (pairs, a)
 Out[2]: val lookup : ('a * 'b) list * 'a -> 'b = \langlefun>
Update is O(1)
  In[3]: let update (1, b, y) = (b, y) :: 1
```

```
In[1]: exception Missing
 Out[1]: exception Missing
Lookup is O(n)
  In[2]: let rec lookup = function
          | [], a -> raise Missing
         |(x, y) :: pairs, a \rightarrow if a = x then yelse lookup (pairs, a)
 Out[2]: val lookup : ('a * 'b) list * 'a -> 'b = <fun>
Update is O(1)
  In[3]: let update (1, b, y) = (b, y) :: 1Out[3]: val update : ('a * 'b) list * 'a * 'b -> ('a * 'b) list
                     = <fun>
```
Simplest representation for a dictionary is an association list (a list of key/value pairs).

```
In[1]: exception Missing
 Out[1]: exception Missing
Lookup is O(n)
  In[2]: let rec lookup = function
          | [], a -> raise Missing
          (x, y) :: pairs, a \rightarrow if a = x then yelse lookup (pairs, a)
 Out[2]: val lookup : ('a * 'b) list * 'a -> 'b = <fun>
Update is O(1)
  In[3]: let update (1, b, y) = (b, y) :: 1Out[3]: val update : ('a * 'b) list * 'a * 'b -> ('a * 'b) list
                     = <fun >
```
But what is the **space usage**?

Use binary trees as a more efficient representation to get a better lookup complexity.

```
type 'a tree = Lf
             | Br o f 'a * 'a tree * 'a tree
```
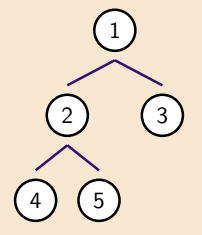

Use binary trees as a more efficient representation to get a better lookup complexity.

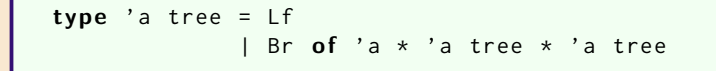

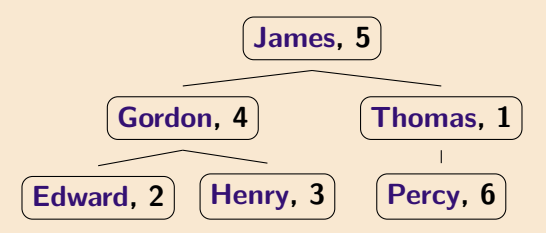

Each node holds a (key, value) with a total ordering for the keys The **left** subtree holds **smaller** keys and the **right** subtree holds **larger** keys

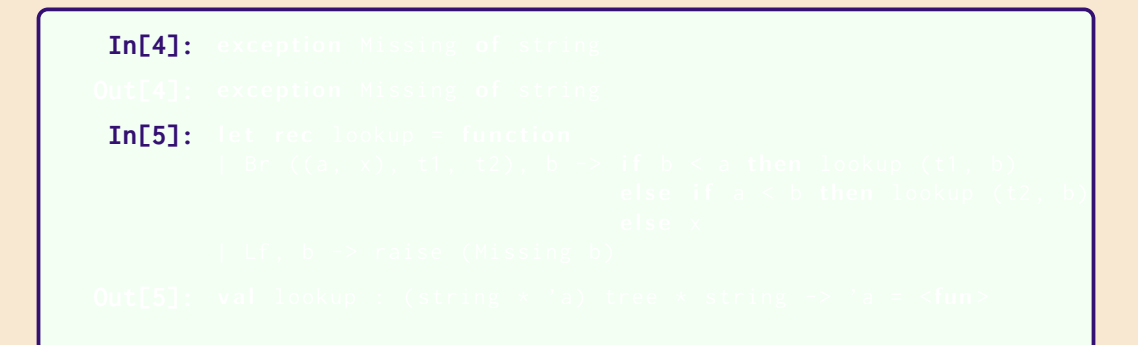

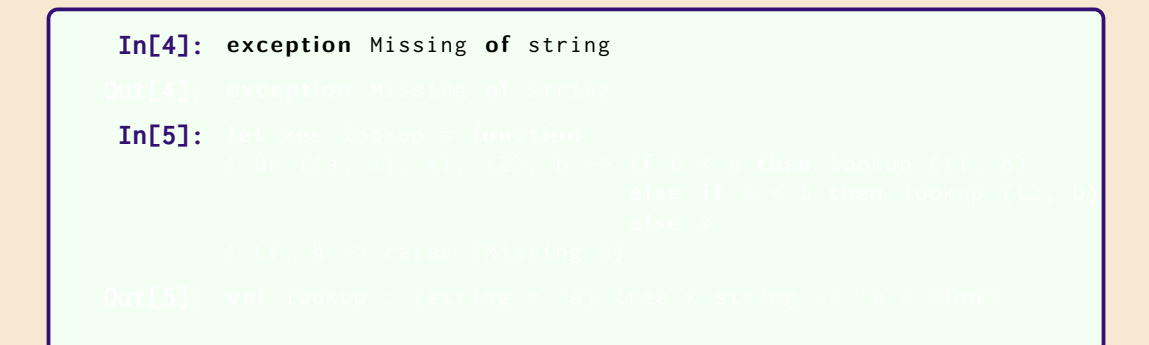

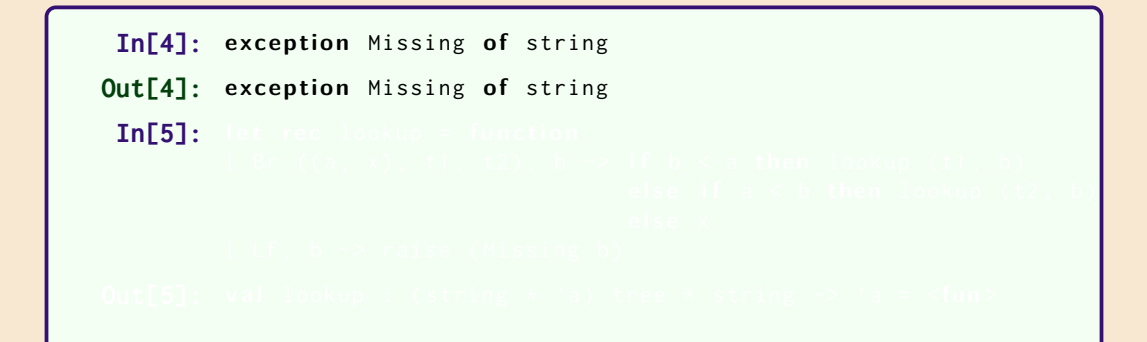

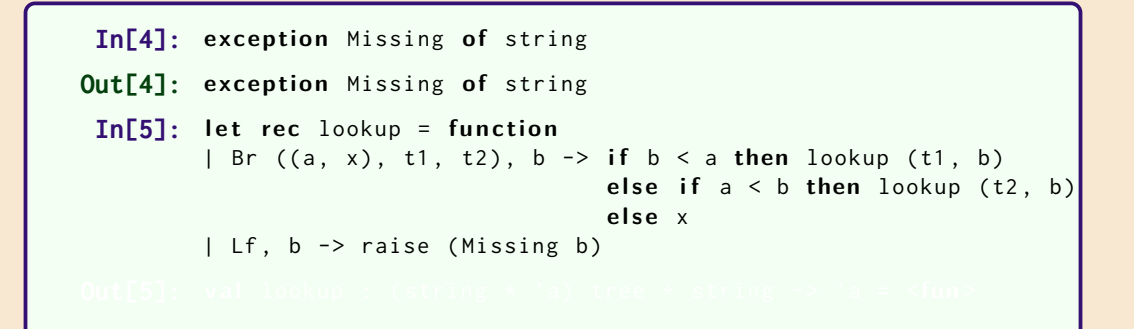

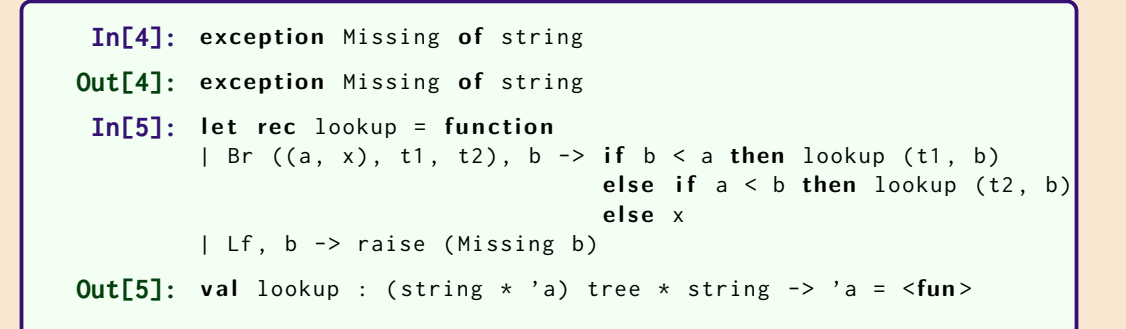

# Binary Search Trees: update

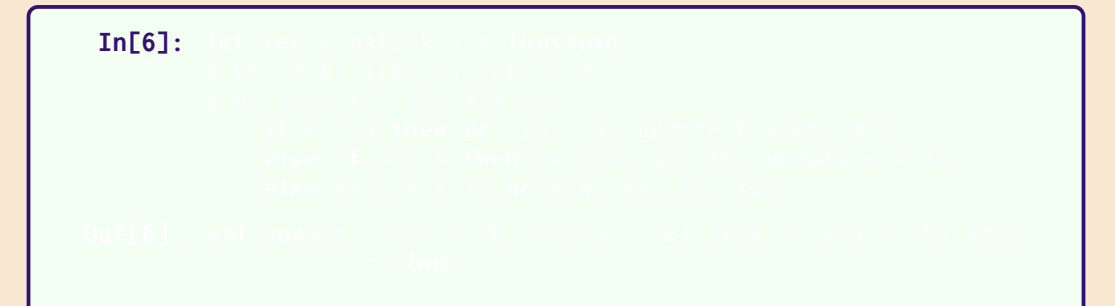

Reconstruct the part of the structure that has changed; return the updated version. OCaml shares the original structure; values pointing to the original remain unchanged. This is also known as a **persistent data structure**

# Binary Search Trees: update

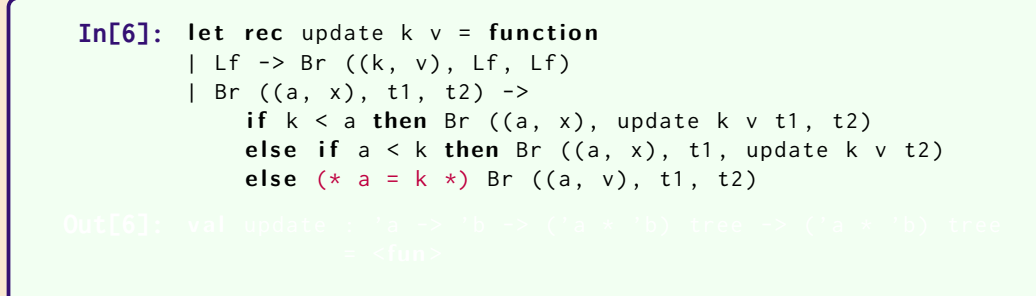

Reconstruct the part of the structure that has changed; return the updated version. OCaml shares the original structure; values pointing to the original remain unchanged. This is also known as a **persistent data structure**

# Binary Search Trees: update

```
In[6]: let rec update k \vee r = function
         | Lf \rightarrow Br ((k, v), Lf, Lf)
         | Br ( (a, x), t1, t2) ->
             if k < a then Br ((a, x), update k \vee t1, t2)
             else if a < k then Br ((a, x), t1, update k v t2)else (* a = k *) Br ((a, v), t1, t2)Out[6]: val update : 'a -> 'b -> ('a * 'b) tree -> ('a * 'b) tree
                    = <fun>
```
Reconstruct the part of the structure that has changed; return the updated version. OCaml shares the original structure; values pointing to the original remain unchanged. This is also known as a **persistent data structure**

```
let rec update k v = function
| Lf \rightarrow Br ((k, v), Lf, Lf)| Br (a, x), t1, t2 \rangle ->
    if k < a then Br ((a, x), update k \vee t1, t2)
    else if a < k then Br ((a, x), t1, update k v t2)
    else Br ((a, v), t1, t2)
```
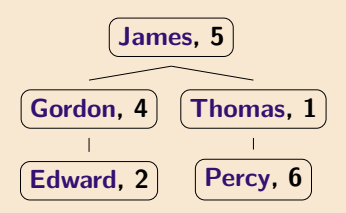

```
let rec update k v = function
| Lf \rightarrow Br ((k, v), Lf, Lf)| Br (a, x), t1, t2 \rangle ->
    if k < a then Br ((a, x), update k \vee t1, t2)
    else if a < k then Br ((a, x), t1, update k v t2)
    else Br ((a, v), t1, t2)
```
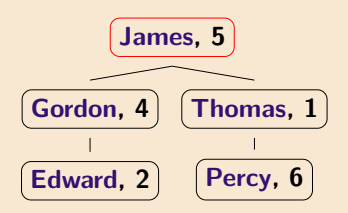

```
let rec update k v = function
| Lf \rightarrow Br ((k, v), Lf, Lf)| Br (a, x), t1, t2 \rangle ->
    if k < a then Br ((a, x), update k \vee t1, t2)
    else if a < k then Br ((a, x), t1, update k v t2)
    else Br ((a, v), t1, t2)
```
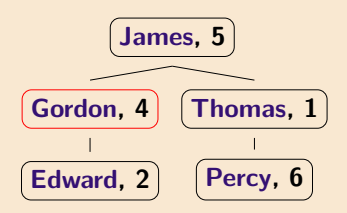

```
let rec update k v = function
| Lf \rightarrow Br ((k, v), Lf, Lf)| Br (a, x), t1, t2 \rangle ->
    if k < a then Br ((a, x), update k \vee t1, t2)
    else if a < k then Br ((a, x), t1, \text{ update } k \vee t2)else Br ((a, v), t1, t2)
```
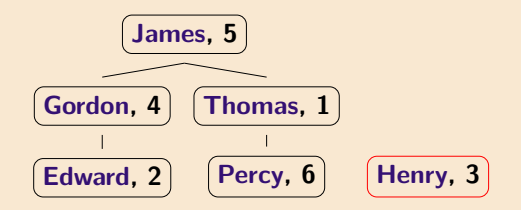

```
let rec update k v = function
| Lf \rightarrow Br ((k, v), Lf, Lf)| Br (a, x), t1, t2 \rangle ->
    if k < a then Br ((a, x), update k \vee t1, t2)
    else if a < k then Br ((a, x), t1, update k v t2)
    else Br ((a, v), t1, t2)
```
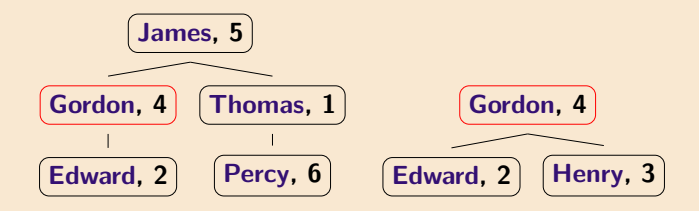

```
let rec update k v = function
| Lf \rightarrow Br ((k, v), Lf, Lf)| Br (a, x), t1, t2 \rangle ->
    if k < a then Br ((a, x), update k \vee t1, t2)else if a < k then Br ((a, x), t1, \text{ update } k \vee t2)else Br ((a, v), t1, t2)
```
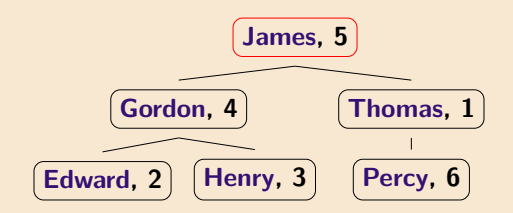